# **PingID Setup with Email**

# Navigate to the MFA enrollment site [https://MyMFA.lb.com](https://mymfa.lb.com/)

Enter your network credentials

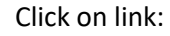

Click here to select email or other MFA methods.

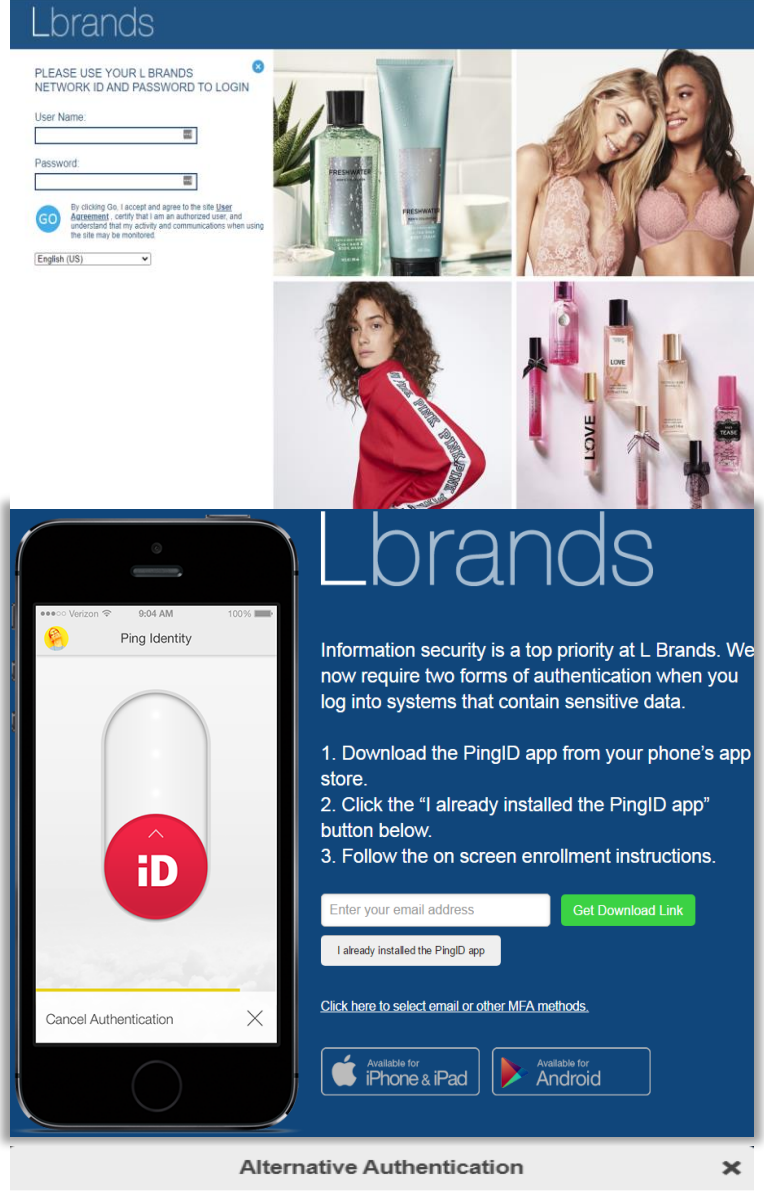

# **Authentication Preference**

To verify your identity with one-time passcodes, select your authentication preference.

- O Receive passcodes via SMS
- Receive passcodes via email
- Authenticate with YubiKey
- ◯ Authenticate using an authenticator app

We may authenticate you through the use of biometric (touch ID), text messages, autodialed/prerecorded voice calls, email and other forms of authentication as they<br>become available. If you elect text messages or autodialed/prerecorded calls, we will text/call you via an automatic telephone dialing system. Message & data rates may<br>apply. You may opt out on MyMFA.Ib.com, and if you do, you will have to select a Spay: ... or ... of method to enable L Brands system access. Contact Associate<br>Technology Support (ATS) at 614-415-7911 in the U.S. or +877-415-7911 internationally if you need help. Vous acceptez d'être authentifié par usage<br>biométrique (Touch ID), textos, appels automatiques/préenregistrés, courriels et toute autre forme d'authentification qui deviendrait disponible. Si vous choisissez les textos ou les appels automatiques/préenregistrés, nous vous texterons/appellerons par un système téléphonique automatisé. Des frais de messagerie ou de données peuvent systeme telepronique automatise. Des rais de riessagene ou de domness peuvent<br>s'appliquer. Vous pouvez vous désinscrire sur MyMFA.Ib.com. Si vous le faites, vous<br>devrez sélectionner un moyen de communication différent pour

Enter your email address

## Select Radio button: *"***Receive passcodes via email"**

Enter your email address and click

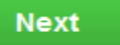

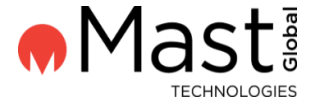

2

 $\overline{\mathbf{x}}$ 

# Enter passcode you receive via email

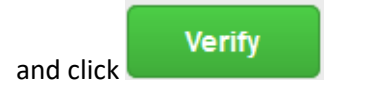

You're authenticated and successfully enrolled with PingID email option.

### **Email Verification**

## Enter Your One-Time Passcode

To verify your email, enter the one-time passcode that was sent to

### Edit | Resend passcode

We may authenticate you through the use of biometric (touch ID), text messages,<br>autodialed/prerecorded voice calls, email and other forms of authentication as they ancome available. If you elect text messages or autodialed/prerecorded calls, we will<br>text/call you via an automatic telephone dialing system. Message & data rates may<br>apply. You may opt out on MyMFA.Ib.com, and if you do, different contact method to enable L Brands system access. Contact Associate<br>Technology Support (ATS) at 614-415-7911 in the U.S. or +877-415-7911 internationally if you need help. Vous acceptez d'être authentifié par usage biométrique (Touch ID), textos, appels automatiques/préenregistrés, courriels et toute<br>autre forme d'authentification qui deviendrait disponible. Si vous choisissez les textos aure forme a automatiques/préenregistrés, nous vous texterons/appellerons par un<br>système téléphonique automatiques/préenregistrés, nous vous texterons/appellerons par un<br>système téléphonique automatisé. Des frais de messag

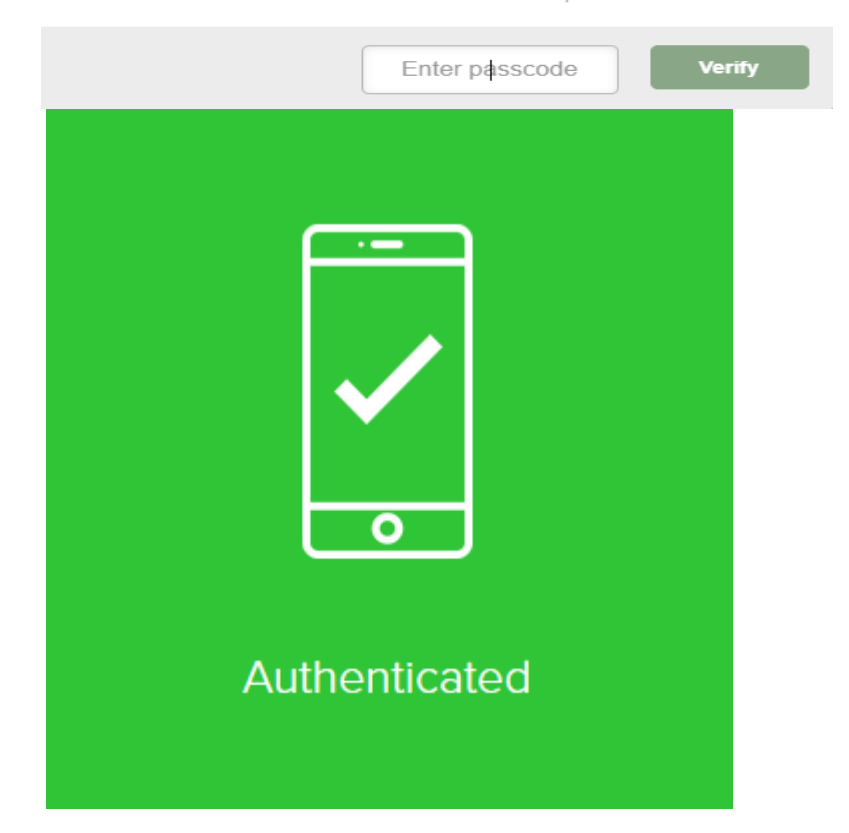